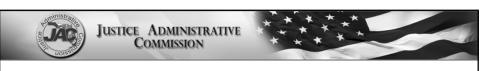

### **Travel Overview**

Dina Kamen, Director of Accounting
Tim Tice, Deputy Director of Accounting

### JUSTICE ADMINISTRATIVE COMMISSION

### **Travel Overview - Objectives**

- General principles governing travel
- Review of the Statewide Travel
   Management System (STMS)
- Adding, removing, and updating employee information
- Profiles in STMS
- Public records requests
- Adding a conference reimbursement

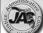

### **General Principles Governing Travel**

- Travel activities for state employees should be limited to those that are "critical to the mission" of the state agency
- It is generally expected that the most economical means of transportation and the most direct route should be used when traveling on state business
- However, there are instances when this is not required

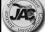

3

### JUSTICE ADMINISTRATIVE COMMISSION

### **General Principles Governing Travel**

- When traveling by common carrier (airline, train, car rental) agency employees should use a state term contract if one is available for the common carrier
- Avis is the state term contractor for renting vehicles and should be utilized if a car rental is needed when traveling on state business

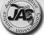

### **General Principles Governing Travel**

- If a trip for any traveler is less than 24 hours and there is no overnight stay, the traveler MAY NOT be paid for meals. He or she may be paid for mileage or other incidental expenses such as fuel, tolls, parking fees, etc., but not for meals
- This is considered "Class C" travel and is not permitted except in very specific circumstances, that is, when travelers are working in an emergency/disaster situation, when a state of emergency has been declared by the Governor

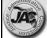

5

### JUSTICE ADMINISTRATIVE COMMISSION

### **General Principles Governing Travel**

- When renting a vehicle for state travel the agency should use Avis
- Renting any vehicle besides compact and economy requires justification
  - Example: JAC rented mini vans to attend this conference. It was justifiable due to multiple people traveling and equipment needed to be transported, saving the state money.

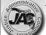

### **General Principles Governing Travel**

- Class A Travel continuous travel of 24 hours or more away from official headquarters. The travel day for Class A is based on a calendar day (midnight to midnight)
- Class B Travel continuous travel of less than 24 hours which involves overnight absence away from official headquarters. The travel day for Class B travel begins at the same time as the travel period
- Class C Travel short or day trips in which the traveler is not away from his/her official headquarters overnight. Class C travel payments are <u>NOT</u> authorized to be paid at this time.

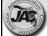

7

# JUSTICE ADMINISTRATIVE COMMISSION

### **General Principles Governing Travel**

- When an employee is traveling to training/conference or convention an authorization to incur travel is required
- The authorization is created in the STMS
- Any advanced purchases for this travel paid with a P-Card should have the STMS master trip number in P-Card Works

Description

Registration fee for NDIA 2022 - STMS 000025415

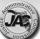

### **General Principles Governing Travel**

### - \$175 Room Rate

- \$175 room rate limitation —when does it apply?
  - Meetings, conferences, or conventions
     organized by your office
    - Your office has "control" over booking/choosing the room
    - Recruitment activities
    - Other operational-type meetings

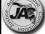

9

### **General Principles Governing Travel** - \$175 Room Rate

- \$175 room rate limitation exemptions
  - Officers' travel (appointed or elected officials\*)
  - Attending a conference not organized by your office
  - Investigation activities
  - Litigation activities
  - Law enforcement activities
  - Non-employees (e.g., witnesses)

•Officer or public officer—An individual who in the performance of his or her official duties is vested by law with sovereign powers of government and who is either elected by the people, or commissioned by the Governor and has jurisdiction extending throughout the state, or any person lawfully serving instead of either of the foregoing two classes of individuals as initial designee or successor (s. 112.061, F.S.)

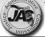

JUSTICE ADMINISTRATIVE COMMISSION

### **STMS and Public Records**

- Travel records housed in the STMS are accessible for at least five years (forms and receipts)
- Each office will have access to its own records in the STMS for at least five years
- JAC will also have access to records in the STMS (JAC is the system administrator for all offices under Justice Administration and the fiscal accountant for most offices) for at least five years
- Department of Management Services (DMS) is the "owner" of the STMS and will have access to all records for at least five years

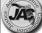

11

# JUSTICE ADMINISTRATIVE COMMISSION

### STMS and Public Records

- JAC will not release STMS records for Justice Administration offices without contacting the office in question
  - Following JAC's current public records policy
- DMS will release records without contacting JAC or your office; except under certain circumstances

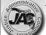

### STMS and Public Records

- DMS will release documents or data, without notifying JAC, related to a public record in the STMS unless one of the following conditions exists:
  - An employee is identified as "restricted relative" or "protected identity" in People First (as defined by s. 119.071, F.S., or other authority); or
  - A trip is marked "secure" in the STMS by manually checking a "Secured Record" box. Offices will be expected to provide a citation in the STMS (within that trip) supporting the authority to mark a trip secure based on Florida law
    - Only Approvers may mark trips secure in the STMS

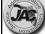

13

### JUSTICE ADMINISTRATIVE COMMISSION

### **Securing a Trip**

- Only Approvers and JAC can check the box in the STMS to secure the trip
- If the trip is secured, the trip will not show up on DMS's public website
- Secured trips should only be caserelated trips

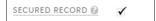

### **Policy - Suggestions**

- It is encouraged that each office add to their current policies, or create a new policy, to document which trips will be marked secure in the STMS and the statutory authority for marking a trip secure (Florida Statutes, case law, or both)
- If questioned about marking trips secure, the policy will provide the authority and reasoning for the action

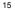

### JUSTICE ADMINISTRATIVE COMMISSION

### **STMS – Employee Updates**

- JAC has created a Microsoft Active Directory for all STMS users
- All travelers need to be manually added and removed by JAC's IT department
- JAC's Add Employees Form should be submitted via email to <u>STMS@justiceadmin.org</u>
- This form is available on the Accounting section of JAC's website

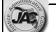

### STMS - Add Employee Form

17

# JUSTICE ADMINISTRATIVE COMMISSION

### STMS – Removing Employees / Updating

- When an employee leaves your office, please contact JAC STMS so they will be removed
  - Send an email to <u>STMS@justiceadmin.org</u> with the employees name and email address
- If an employee's name changes, JAC needs this information
  - Name and email currently in the system
  - New name and email if it changed
- All other changes can be submitted via email

### **STMS – Profiles Non-Approvers**

- Traveler Prepares own travel in STMS
  - This profile can have a preparer create their trips, they will have to login to approve
- Proxy Traveler never logs in the STMS
- Preparer Prepares travel for themselves and others

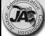

19

### JUSTICE ADMINISTRATIVE COMMISSION

### STMS – Profiles Approvers

- Agency head / delegate Approves all documents for employees other than his/her self
  - Every JRO needs an agency head in the STMS.
     They are the only profile that can approve authorizations
- Self Approver Approve all documents for employees including his/her own

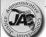

### **STMS – Profiles Approvers**

- Payment Approver Approve all advances and reimbursements for employees other than his/her own
- Reviewer Reviews trips with no ability to approve a reimbursement

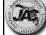

21

### JUSTICE ADMINISTRATIVE COMMISSION

### STMS - Approver

- Approvers in your office should have a delegate set up
- A delegate can approve travel for the approver if he/she is out of the office
- In settings you can add a delegate
  - Settings -> Approver Settings -> Choose another approver in your office as your delegate

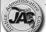

### **Conference Trip – Enter in STMS**

■ Jennifer Smith is excited to go to the 2022 JAC Conference from May 2, 2022 to May 6, 2022. She leaves her home in Tallahassee in her personal vehicle at 5:00 p.m. on May 1, 2022. Her hotel stay during the conference will be charged to her purchasing card (Pcard). Jane also had room service charged to Pcard. Instead of returning on May 6<sup>th</sup>, Jane took an extra day with some family and friends and return to Tallahassee on Saturday at 5:00 p.m.

Continues on next slide......

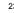

### JUSTICE ADMINISTRATIVE COMMISSION

### **Conference Trip – Enter in STMS**

- Tallahassee to Panama City Panama City back to Tallahassee
- JAC conference from May 2<sup>nd</sup> 6<sup>th</sup>
- Hotel on Pcard \$165.00/night with local fees
- Room service charges erroneously charged to Pcard: 32.00
- FDOT Mileage: 120 Roundtrip = 240
- Personal day on Friday after the conference ended

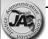

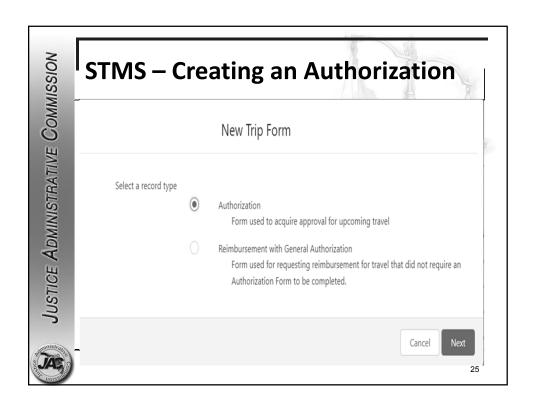

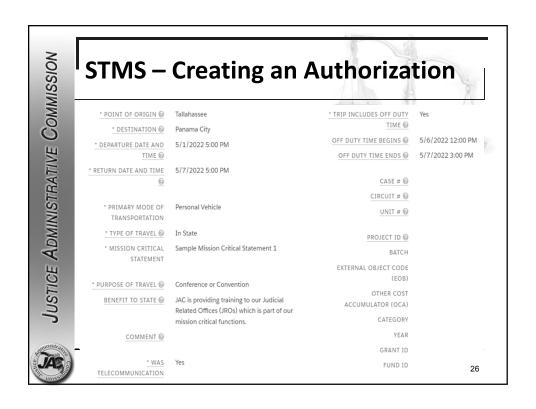

### **STMS - Reimbursement**

- After the conference the traveler needs be reimbursed for the trip
- The authorization is already created in the STMS
- The preparer can pull up the authorization
- The STMS gives you the option to change the travel times and destinations if needed.

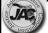

2

### JUSTICE ADMINISTRATIVE COMMISSION **STMS - Reimbursement** - TRIP DETAILS \* POINT OF ORIGIN @ Tallahassee \* DESTINATION @ Panama City OFF DUTY TIME BEGINS @ 5/6/2022 12:00 PM \* DEPARTURE DATE AND TIME 5/1/2022 OFF DUTY TIME ENDS @ \* RETURN DATE AND TIME @ 5/7/2022 CASE # @ \* PRIMARY MODE OF CIRCUIT # @ TRANSPORTATION UNIT#0 \* TYPE OF TRAVEL @ In State \* MISSION CRITICAL Sample Mission Critical Statement 1 PROJECT ID @ STATEMENT \* PURPOSE OF TRAVEL @ Conference or Convention EXTERNAL OBJECT CODE COMMENT @ OTHER COST ACCUMULATOR CATEGORY 28

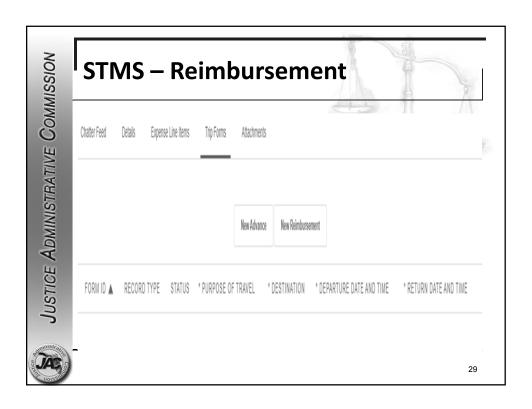

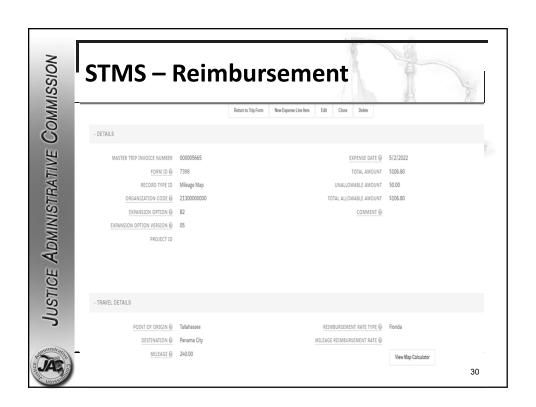

### |STMS - Receipts

- Copies of Receipts
  - Hotel Bills
  - Car Rental
  - Airfare
  - Cab or Transportation Fees
  - Toll Receipts
  - Gas Receipts
  - Incidentals (travel-related only)
    - baggage fees, fax charges, photocopies, etc.

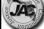

31

### JUSTICE ADMINISTRATIVE COMMISSION

### **STMS** – Receipts

- Any personal information of the traveler should be redacted before being uploaded
  - Home address, credit card numbers, etc.
- All of the backup should be uploaded to the STMS as one PDF file

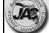

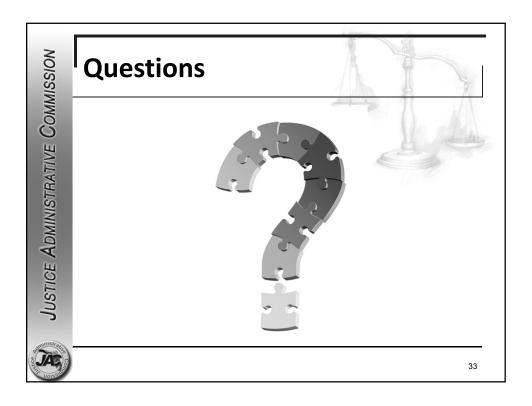

# Contact Information Dina Kamen Dina.Kamen@justiceadmin.org Tim Tice Tim.Tice@justiceadmin.org Accounting email Accounting@justiceadmin.org